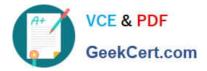

# C2090-620<sup>Q&As</sup>

IBM Cognos 10 BI Author

# Pass IBM C2090-620 Exam with 100% Guarantee

Free Download Real Questions & Answers **PDF** and **VCE** file from:

https://www.geekcert.com/c2090-620.html

100% Passing Guarantee 100% Money Back Assurance

Following Questions and Answers are all new published by IBM Official Exam Center

Instant Download After Purchase

100% Money Back Guarantee

😳 365 Days Free Update

800,000+ Satisfied Customers

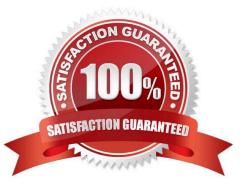

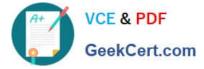

#### **QUESTION 1**

In Report Studio, a block object contains a text item in the page header. If the author reuses the block in the page footer, which of the following is true?

- A. The author can replace the child object with an object of a diferent type.
- B. The author must replace the child object with an object of the same type.
- C. The author can replace the parent object with an object of the same type.
- D. The author must replace the child object with an object of a diferent type.

Correct Answer: A

#### **QUESTION 2**

In Report Studio, an author creates a report using Package In Report Studio, an author creates a report using Package A. Users should be able to drill through to target reports created for this package. What must the author do?

- A. Enable package drill-through behavior for the report.
- B. Add this report as a source report for each target created for the package.
- C. Add all drill-through defnitons created for the package as targets for the source report.
- D. Add all drill-through defnitons created for the package to the scope of the report.

Correct Answer: A

### **QUESTION 3**

In Report Studio, why would an author create Statc Choices for a prompt?

- A. To provide prompt optons that are not found in the data source.
- B. So that the prompt appears with an opton selected by default.
- C. To provide default values to satsfy a parameter so a prompt page will not appear.
- D. So that the items that appear in the prompt depend on items selected in another prompt.

Correct Answer: A

#### **QUESTION 4**

In Event Studio, which defniton best describes the event key?

A. The object that is created in Event Studio.

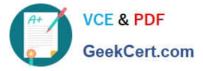

- B. Specifc occurrence of data items that an agent must detect.
- C. One or more data items that uniquely defne an event instance.
- D. The set of detected event instances that satsfy the task executon rules.

Correct Answer: C

## **QUESTION 5**

Which statement about the tabular data retrieved by Report Studio queries is true?

A. Tabular data includes a column for each data item in the query. No grouping is applied to the tabular data.

B. Tabular data includes a column for each data item in the query. Grouping applied in the report layout is also applied to the tabular data.

C. Tabular data can only include columns for data items that appear in the layout. No grouping is applied to the tabular data.

D. Tabular data includes a column for each data item that appears in both the query and the layout. Grouping applied in the report layout is also applied to the tabular data.

Correct Answer: A

Latest C2090-620 Dumps

C2090-620 Study Guide

C2090-620 Braindumps